## **Figures**

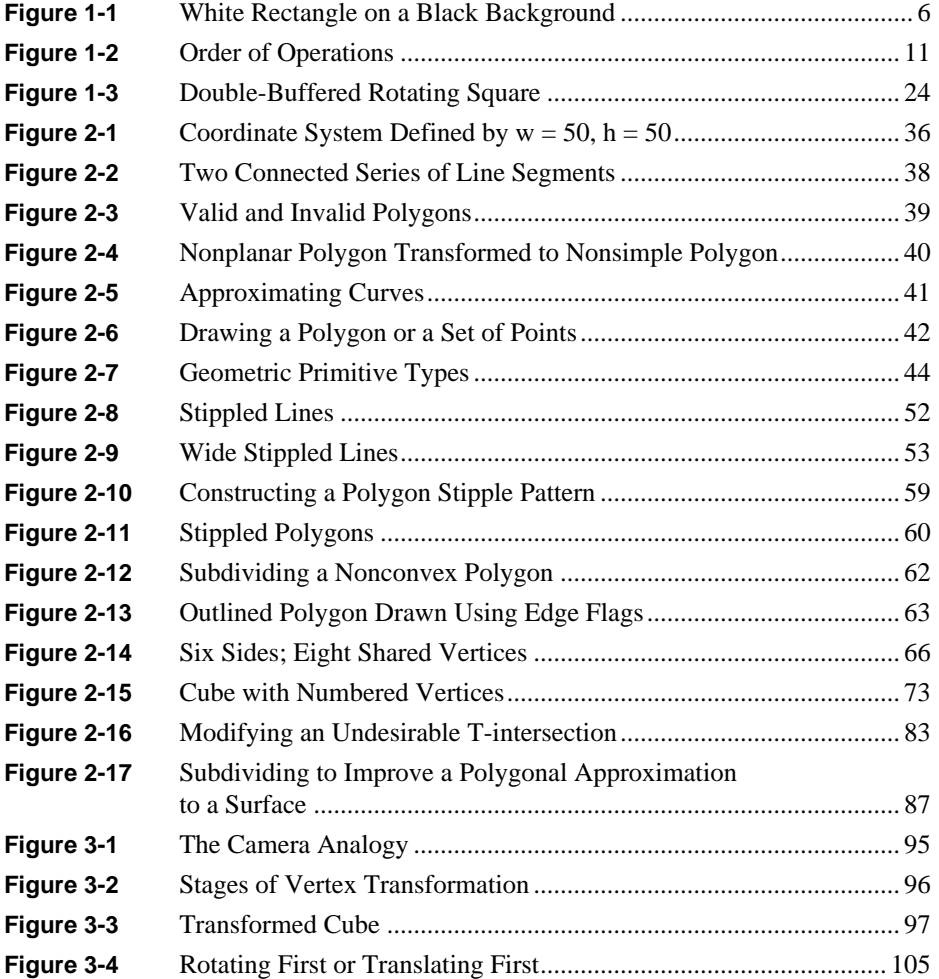

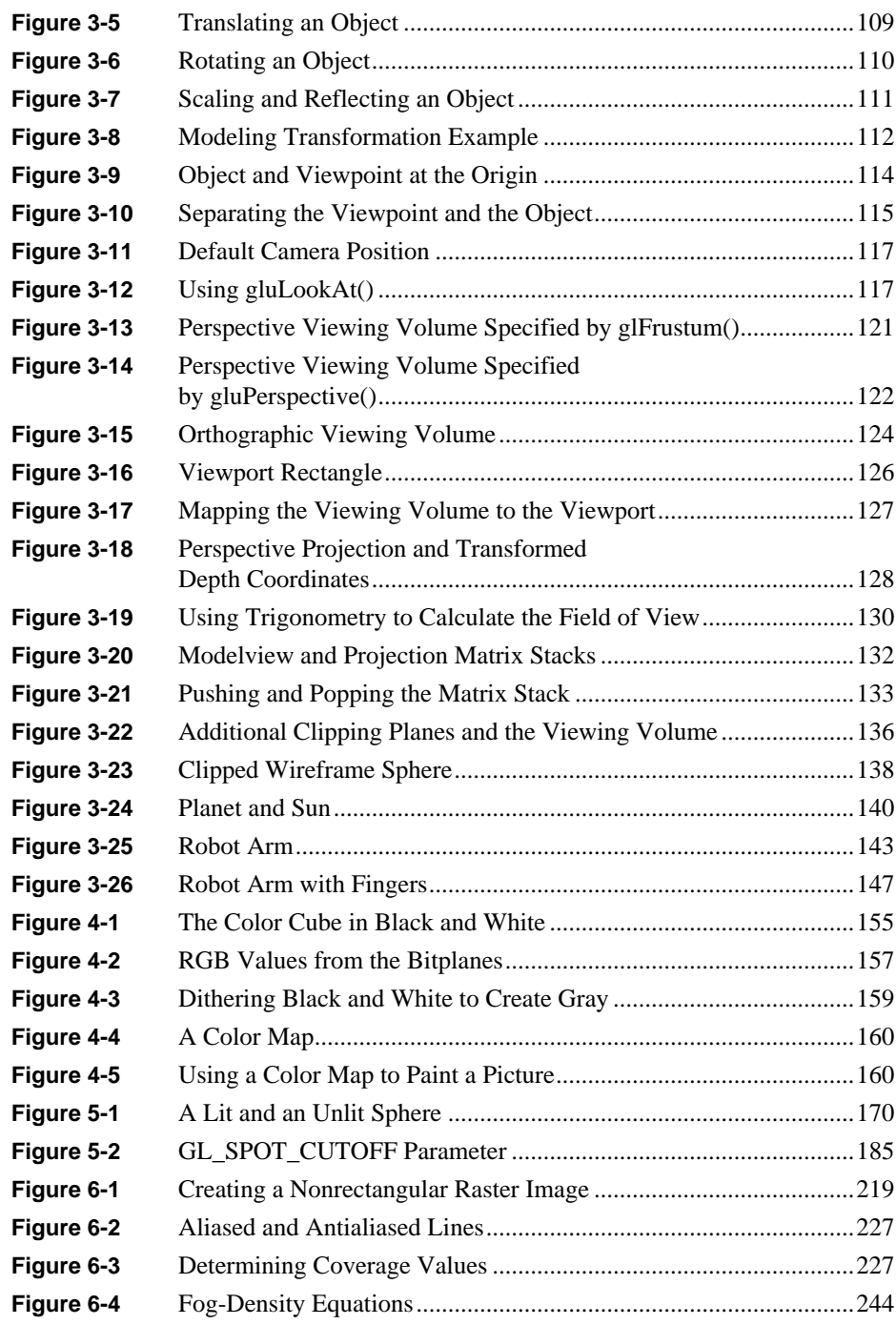

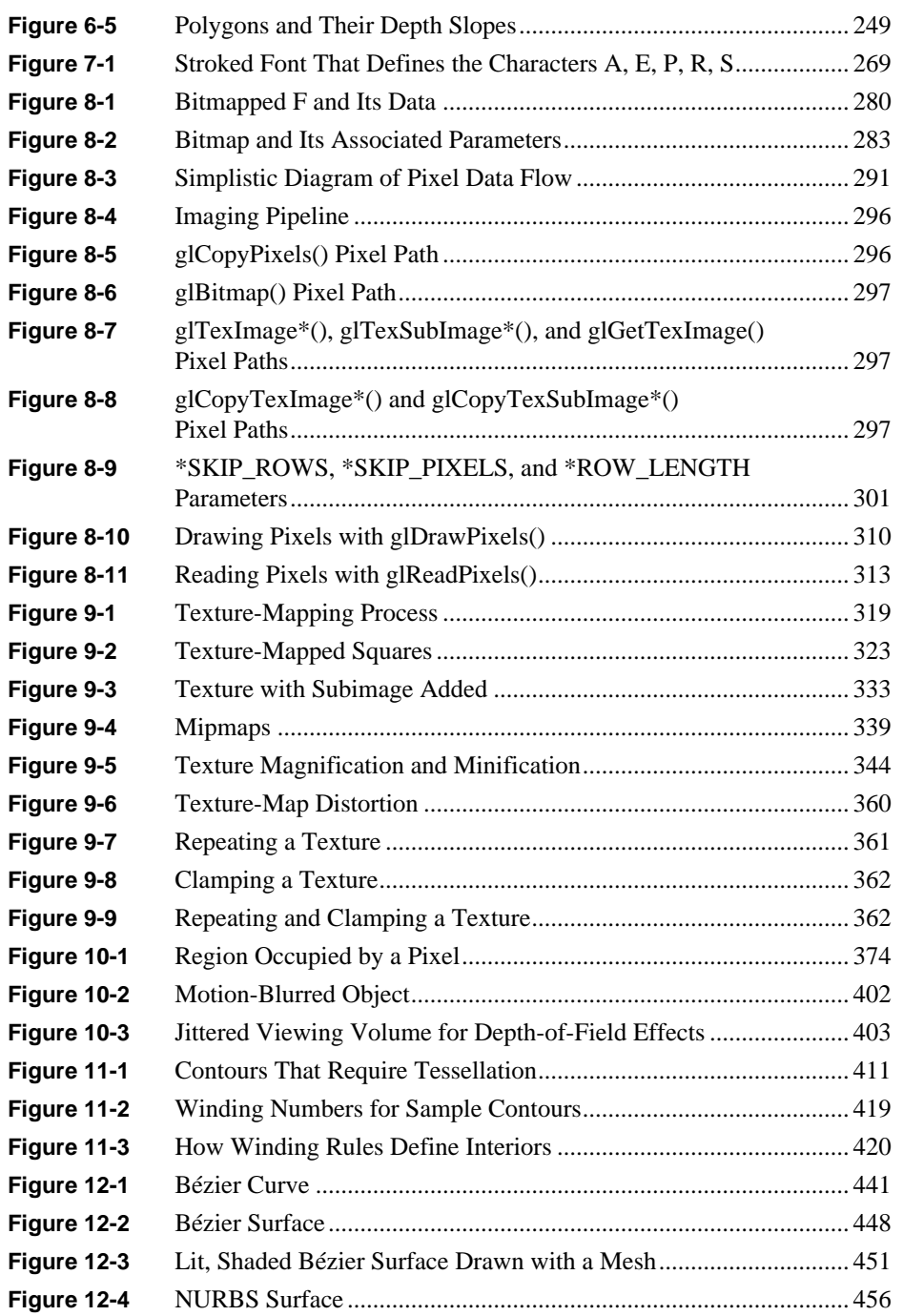

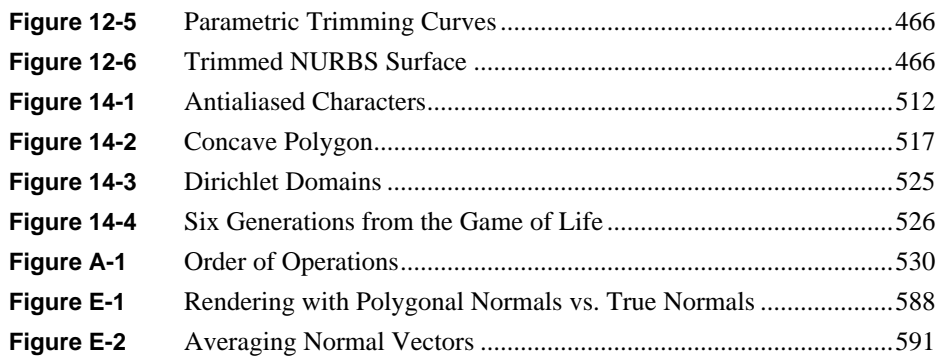